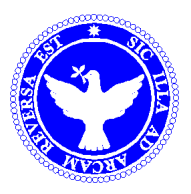

## **PROGRAMA PORTAL PARA A UNIVERSIDADE SUBPROGRAMA DE INCENTIVO À PÓS-GRADUAÇÃO FICHA DE INSCRIÇÃO**

**CDV / SEPLAG**

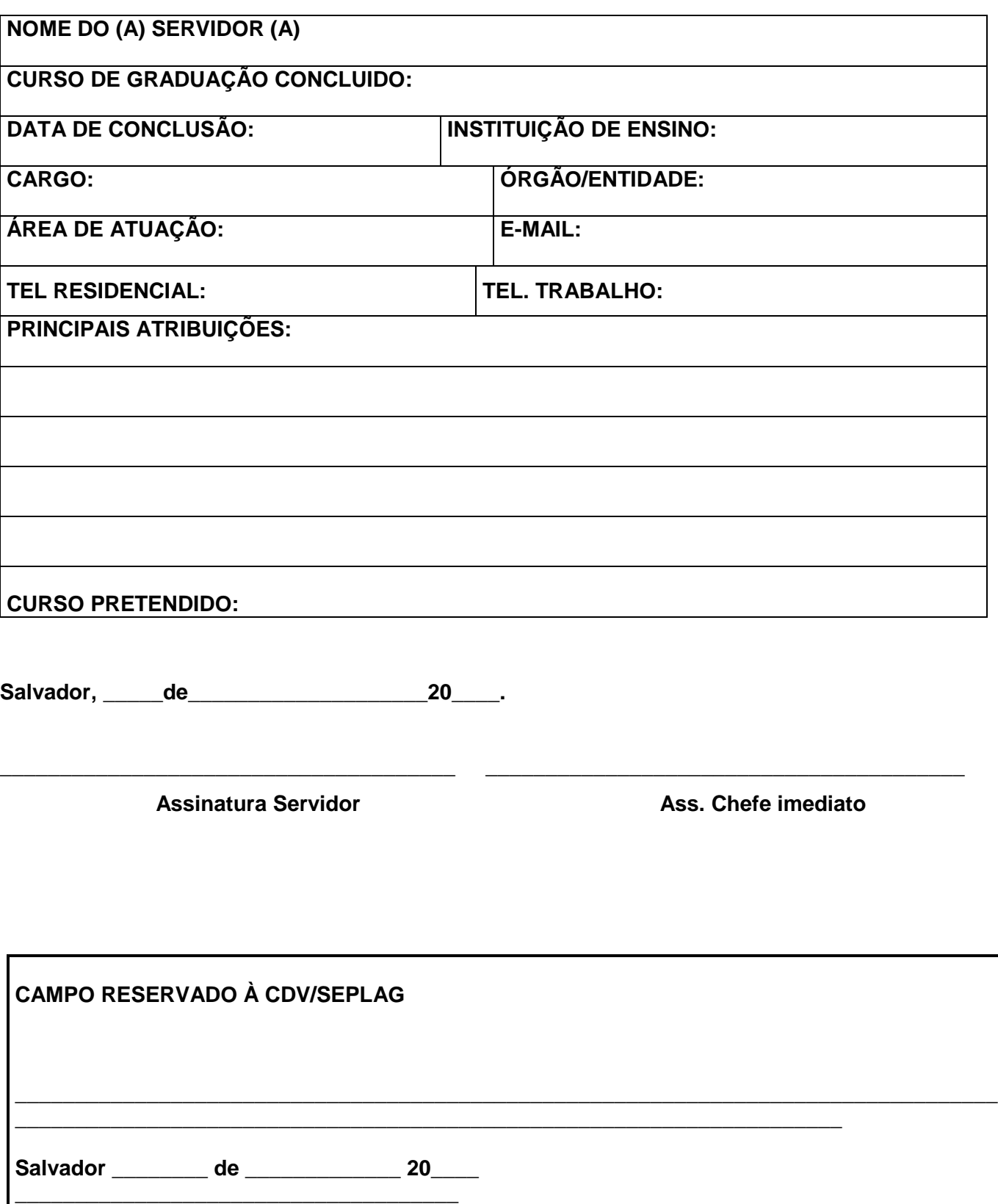

**Assinatura do Responsável**